## *Gestione Trasporti Conto Terzi & Gestione Agenzie*

**EUROTRASPORTI** *Tutto è in movimento*

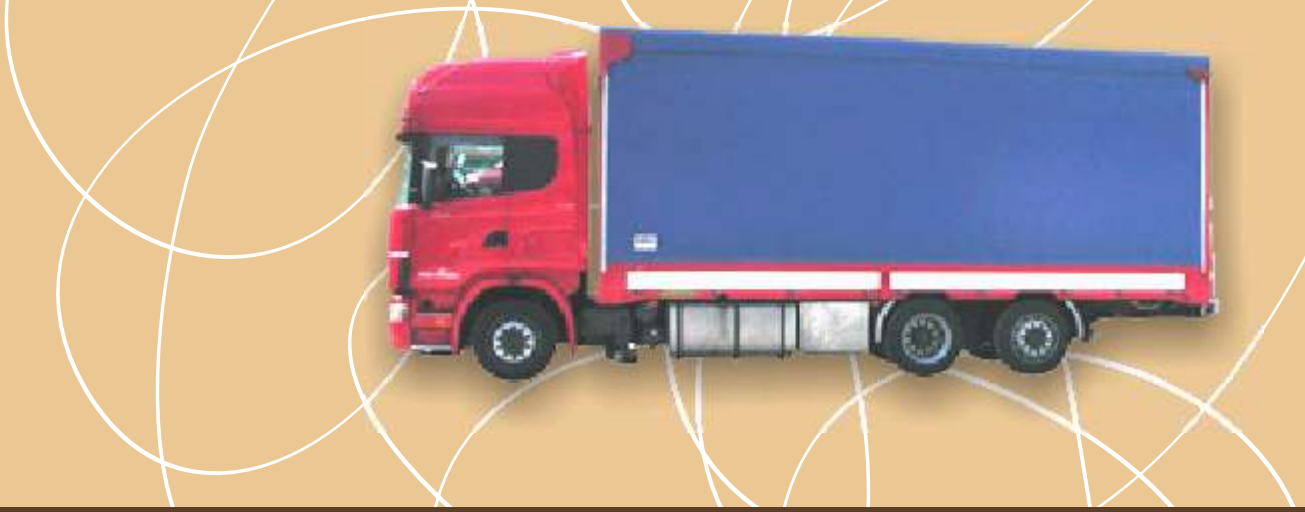

## *Caratteristiche principali*

**Accesso Protetto con Password Archivio Comuni e Banche Archivio Causali Archivio Modalità di Pagamento Anagrafica Articoli Anagrafica Gruppi e Categorie** (da usare in caso di gestione Tariffe) **Archivi Clienti Anagrafica Fornitori / Vettori / Agenzie**

**Flotta Aziendale** (solo in caso di vettore) Anagrafica Autisti Anagrafica Mezzi & Km Percorsi (utile per resoconto CarboTax) Anagrafica Aree di Servizio / Spese Varie Resoconto Spese Varie Resoconto Generale Mezzi

**Opzioni di Gestione Viaggi** Attivazione/Disattivazione Dettaglio Pedane Attivazione/Disattivazione Gestione a Pedane o a Tariffa

**Gestione Viaggi (Andata e Ritorno)** Targa Mezzo, Vettore Cliente Destinazione Merce, Luogo Carico e Scarico Cliente di Fatturazione Importi incassati e NON Data e Numero DDT Quantità trasportata (suddivise in tipologia pedane) Provvigioni Agenzia (Dare / Avere) Gestione Spese Varie (solo Flotta Aziendale) Gestione Viaggi in MultiTratta Gestione Viaggi di SOLA restituzione Pedane Stampa Resoconto Viaggio

**Elenco Viaggi (Andata e Ritorno)** Stampa completa dei Viaggi (incluse le spese)

**Fatture da Emettere (Generazione e Stampa)** 

**Fatturazione C/O Vettore** 

**Resoconto Viaggi per Agenzia Resoconto Viaggi per Vettore Resoconto Pedane Resoconto Viaggi per Cliente Statistiche Viaggi per Cliente**

**Creazione di documenti fiscali e non:**  D.D.T. (Documenti Di Trasporto) Fatture Immediate, Differite e di Provvigioni Note Credito e Note Debito Preventivi, Ordini da Cliente e a Fornitore Spese Varie (per gestire ad es. telefono, fitto)

**\*Scadenzario Incassi e Pagamenti** Stampa ed invio dei solleciti di pagamento

**\*Presentazione Effetti Ri.Ba.** Stampa ed esportazione in formato bancario (elettroniche e su carta)

**\*Statistiche Avanzate Fatturato per periodo**  Clienti e Fornitori Calcolo dell'iva (Debito / Credito) Calcolo Utile netto su fatturato Calcolo Utile / Perdita aziendale Statistiche dettagliate per Cliente e Fornitore (Agenzia)

**\*PrimaNota** Immissione e stampa della prima nota con utilizzo di conti e sottoconti (cassa e fuori cassa).

**\*Registro IVA (Acquisto / Vendita)**

*\* Moduli Opzionali*

Spazio su disco fisso: circa 65 MB Piattaforma: Windows® 2000/2003 Server / XP / Vista / Win 7